# **Serial RS232 Bluetooth Adapter**

*Datasheet & Quick Reference for 5V-UCBT232EXA* 

# **FOR 5V POWER SUPPLY ONLY**

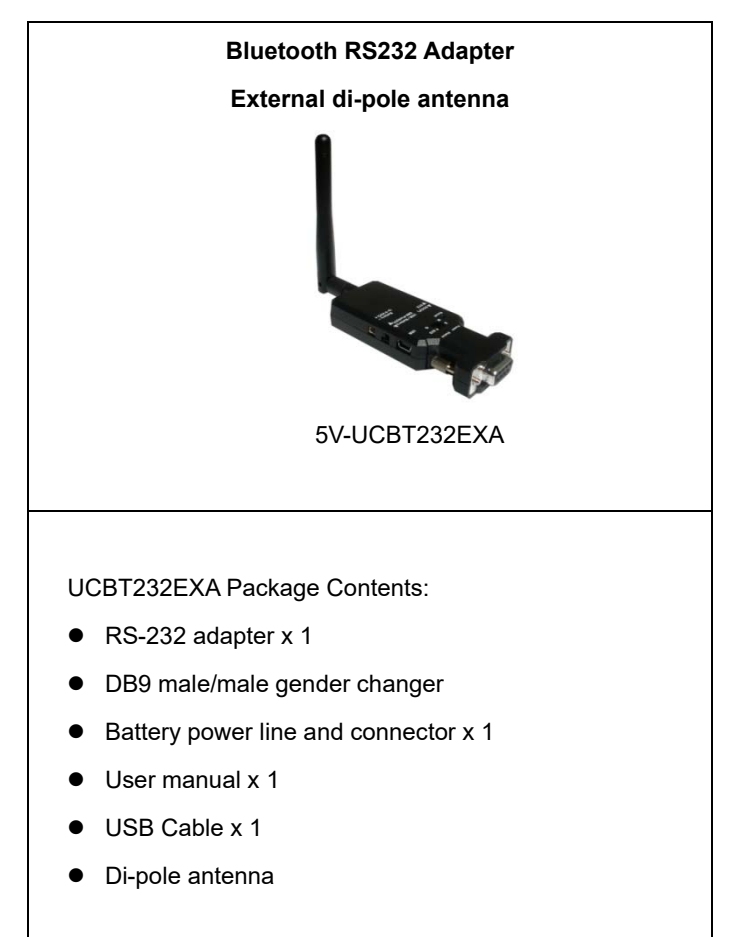

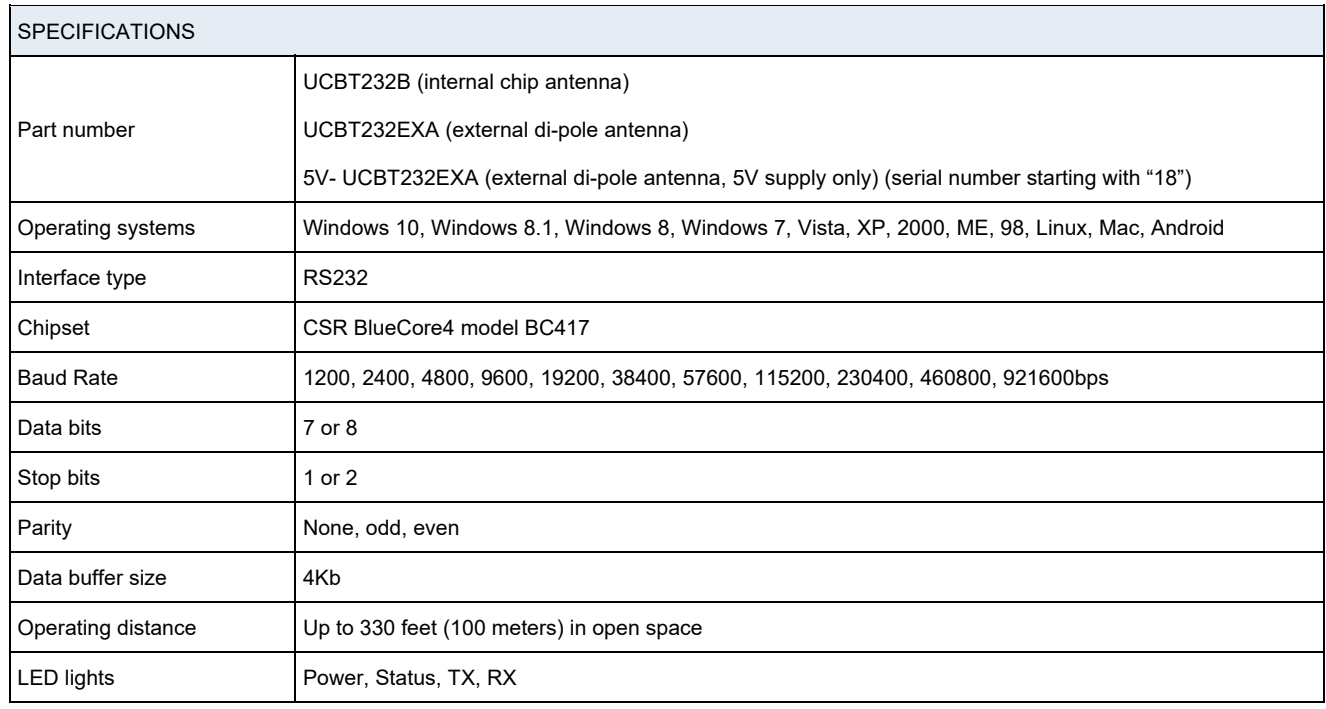

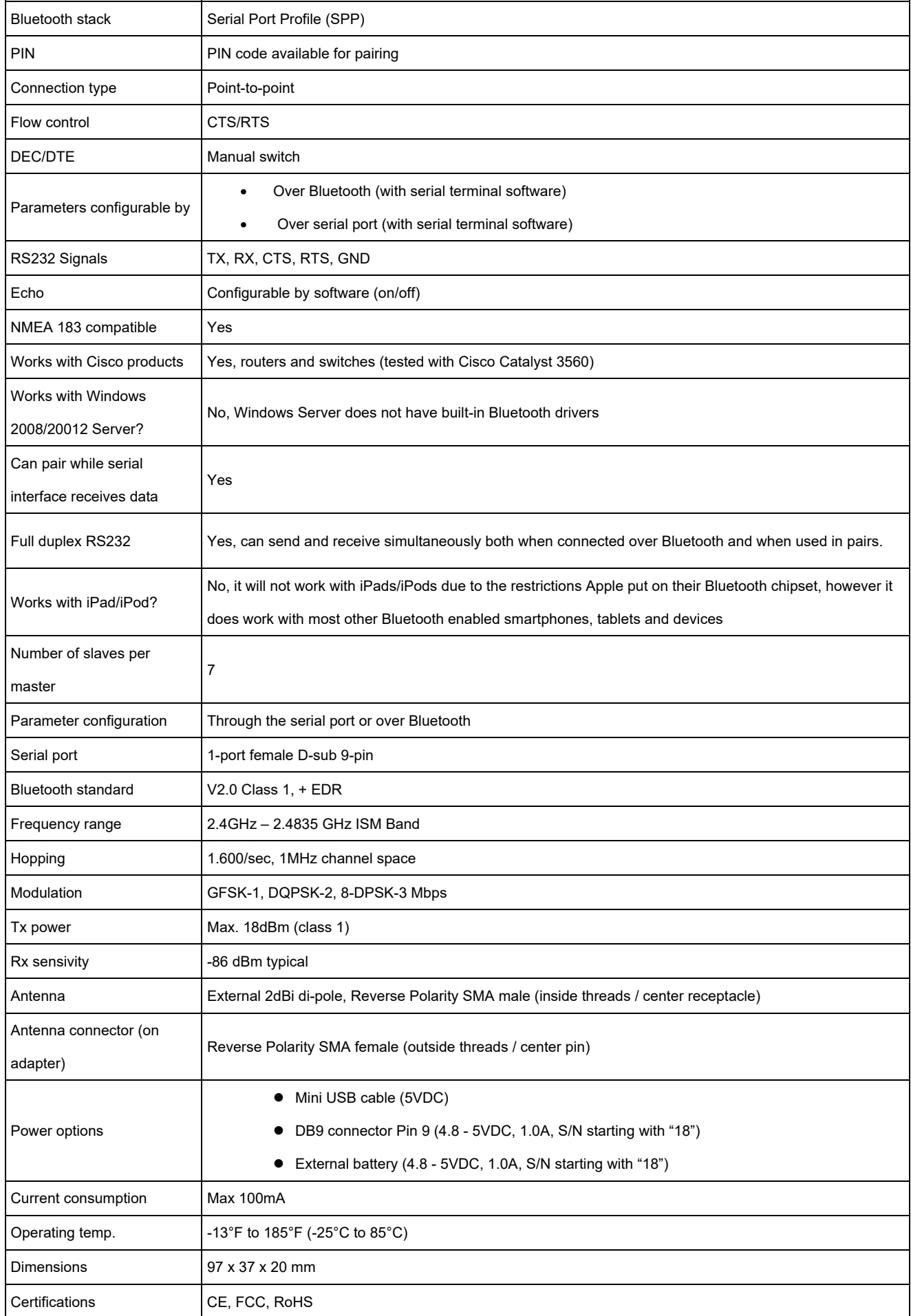

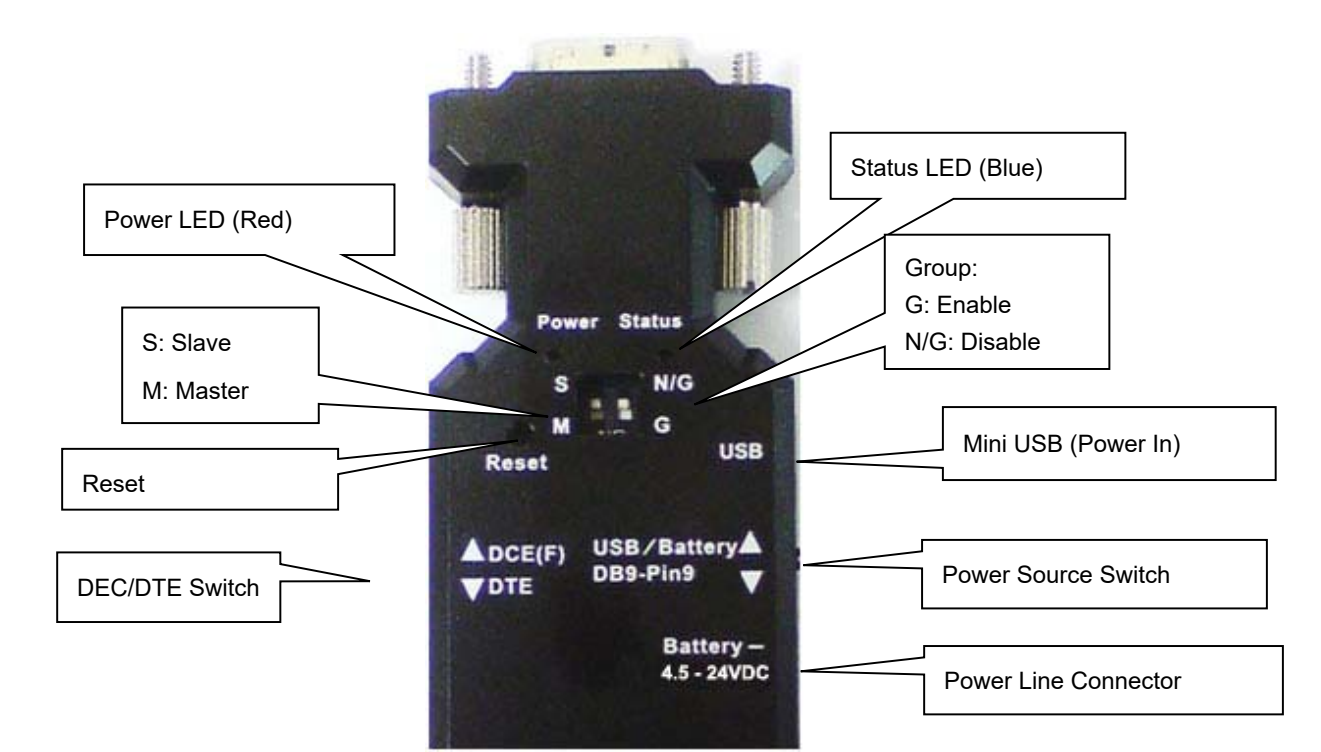

## **Default factory settings:**

- Baud rate: 9600 bps
- Data bit: 8
- Parity: none
- Stop bit: 1
- Flow control: none
- Mode: Slave
- Bluetooth PIN code: "1234"

These settings can be configured using any terminal software such as TeraTerm, Putty or Hyper Terminal. Please see the 'Setup Guide' and below parameter table for details.

## **Reset Button:**

- Short press: The adapter disconnects and then reconnects a wireless link
- Long press (more than 3 sec.): Restores factory settings

## **DTE/DCE switch**

Use the slide switch to swap between DTE and DCE.

#### **Master / Slave DIP switch:**

 The adapter can be set either as a slave or a master. The master and slave will then automatically link without pairing. The 'ROLE' and 'Auto' commands are disabled when using the DIP switch Master/Slave function.

## **Group (G) / No-Group (N/G) DIP switch:**

In combination with the Master/Slave DIP switch the Group / No-Group DIP switch will allow you to connect to one slave in a group of slaves with the 'CONNECT' command. This can be convenient if you need to switch between different slaves in the coverage area.

## **LED Status**

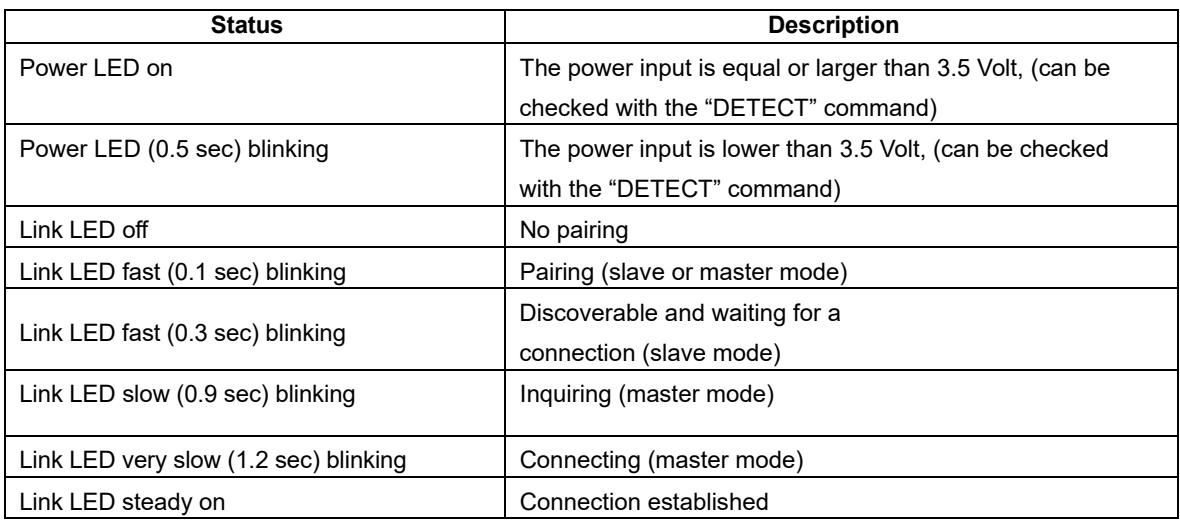

## **Parameters**

The parameters can be configured via the DB9 RS232 serial port or over Bluetooth. The terminal software TeraTerm or Putty can be downloaded for free from www.usconverters.com is recommended for configuring the parameters. Please see the 'Setup Guide' for details.

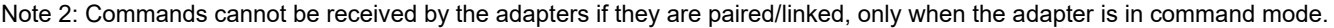

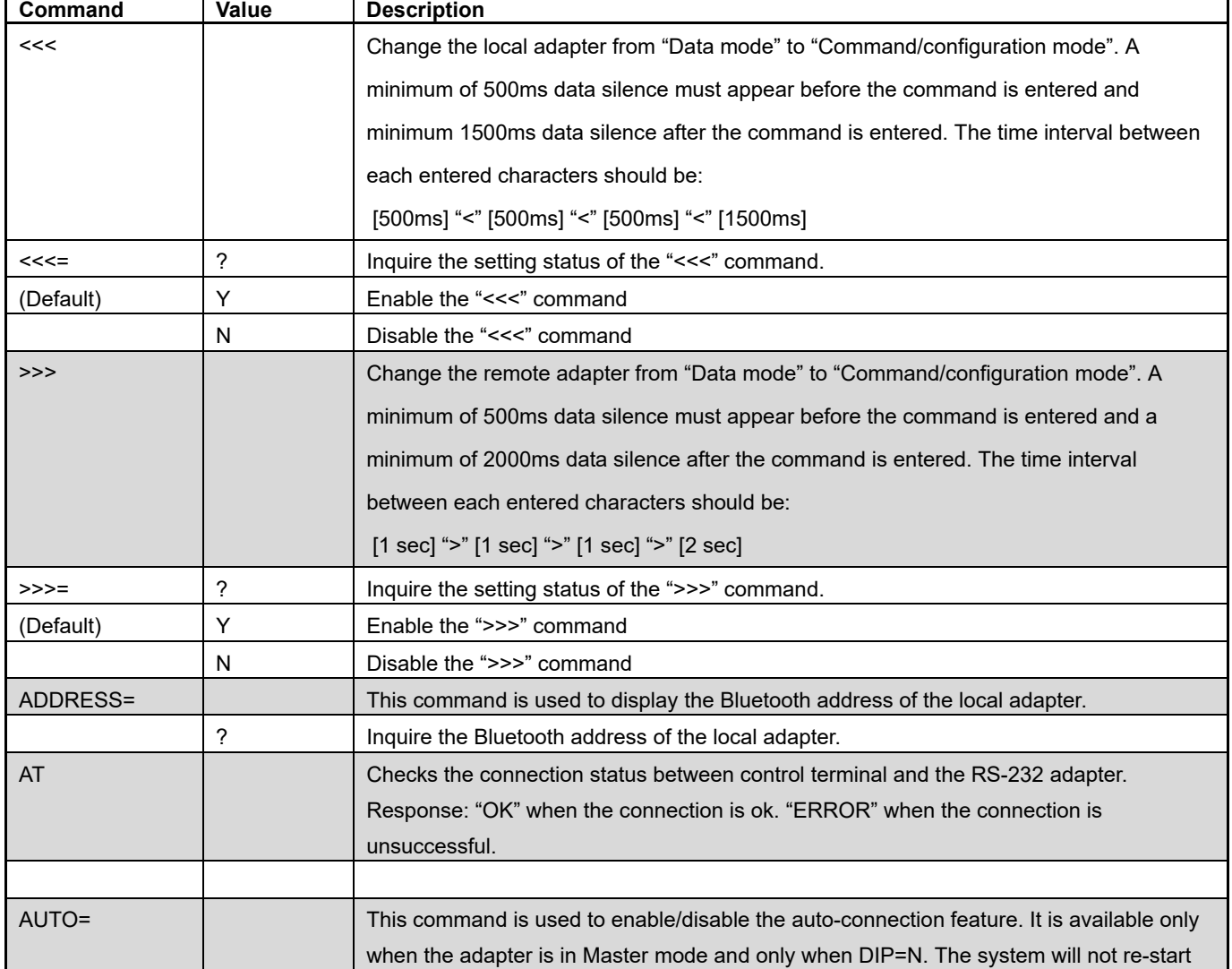

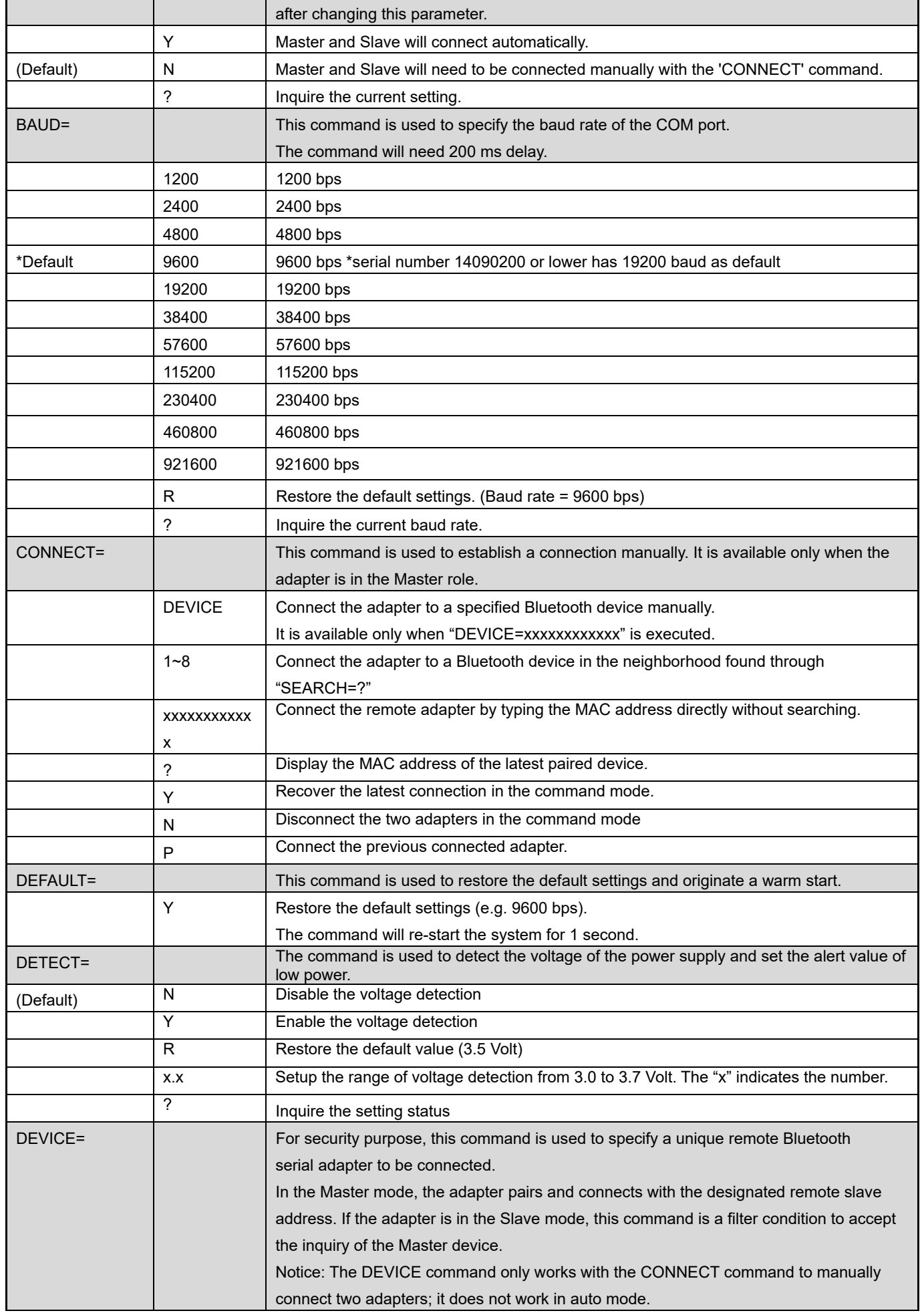

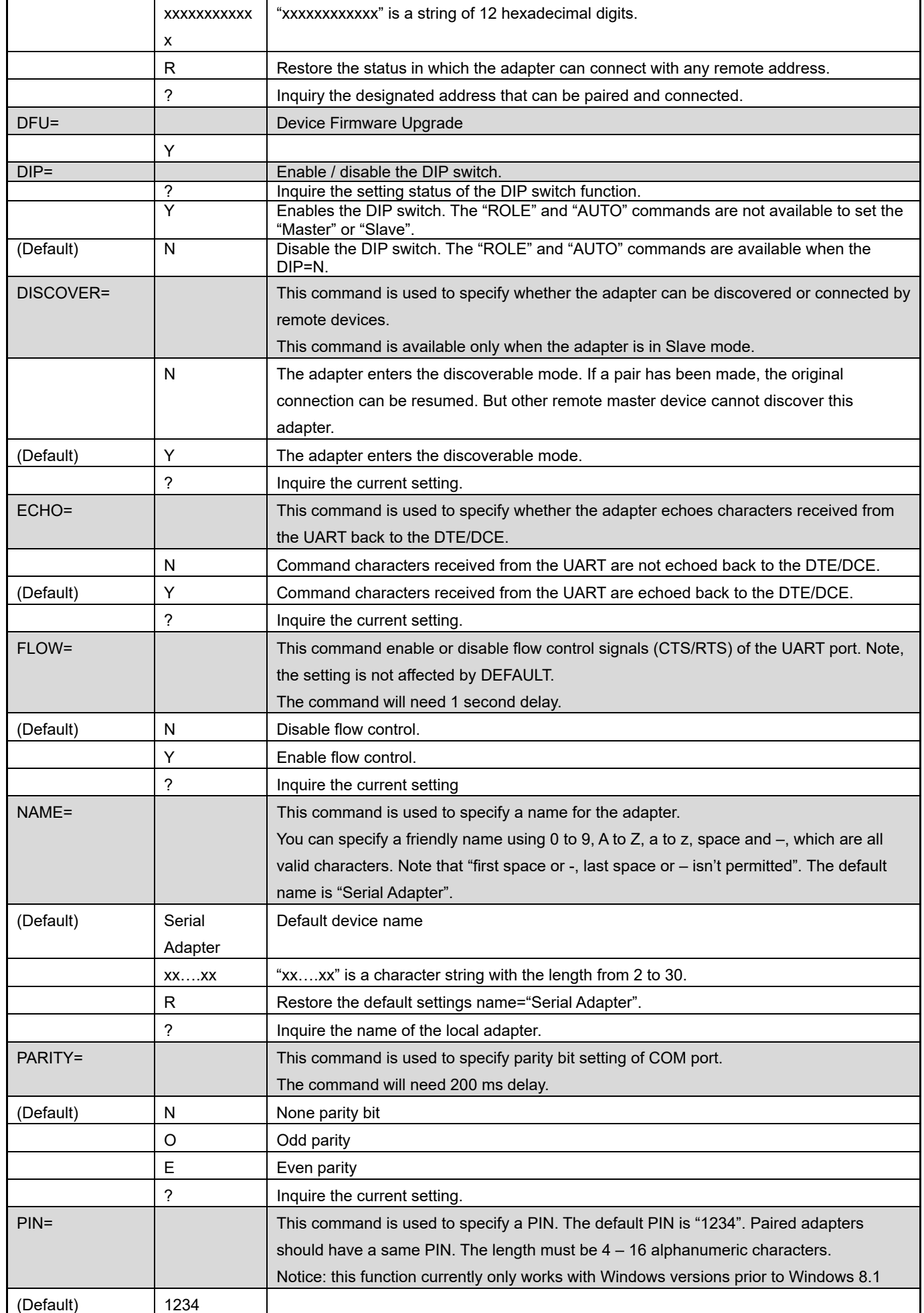

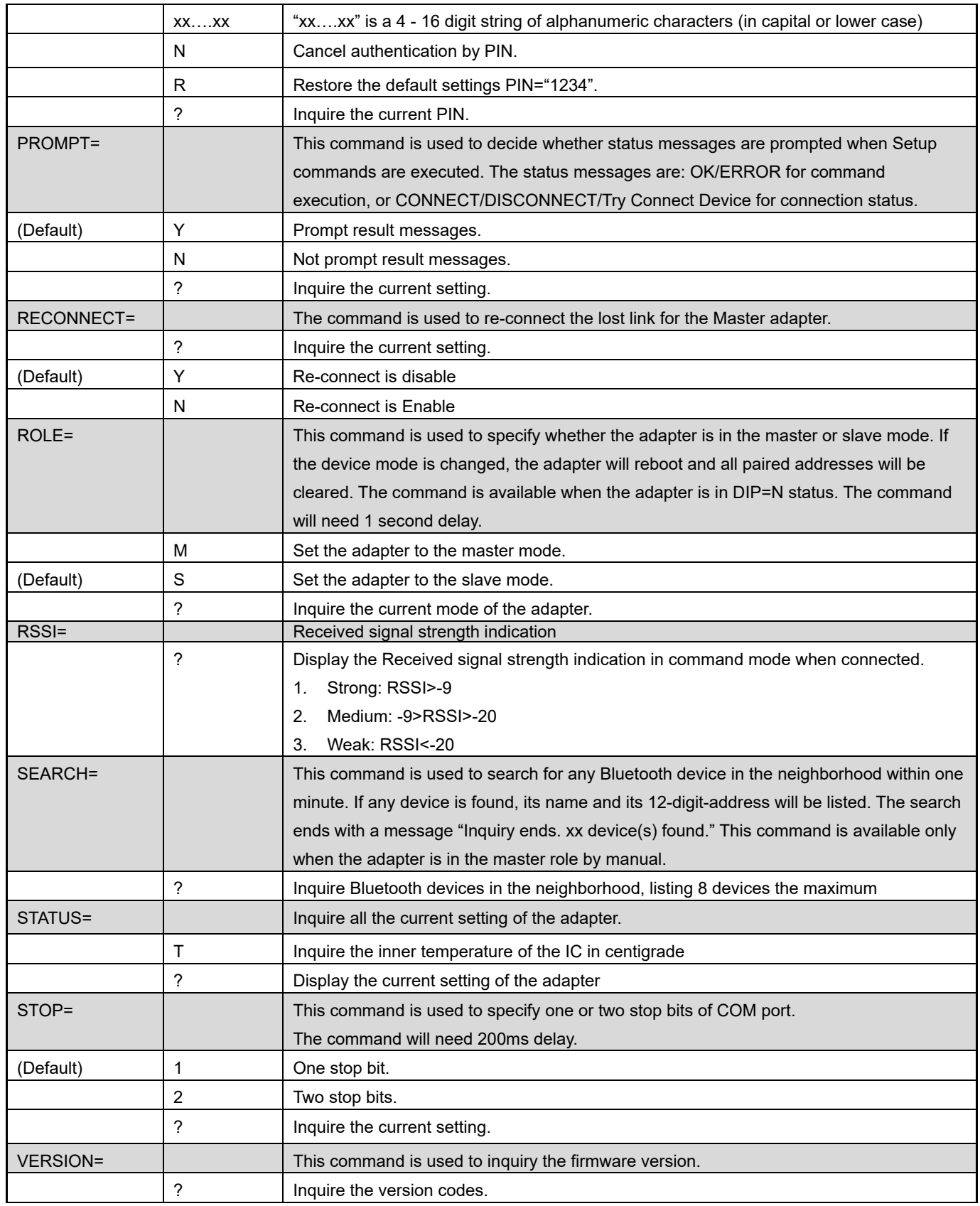

#### Some commands are unavailable under certain conditions:

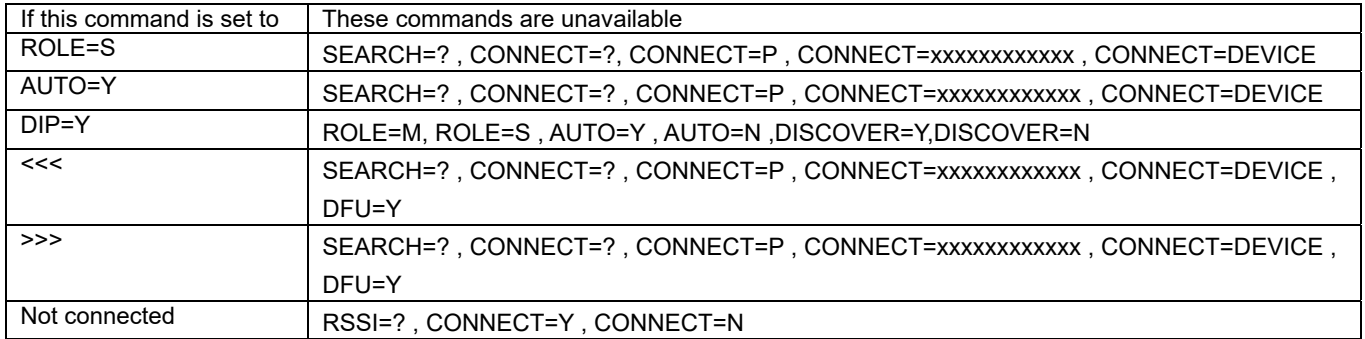

#### **Pin configuration**

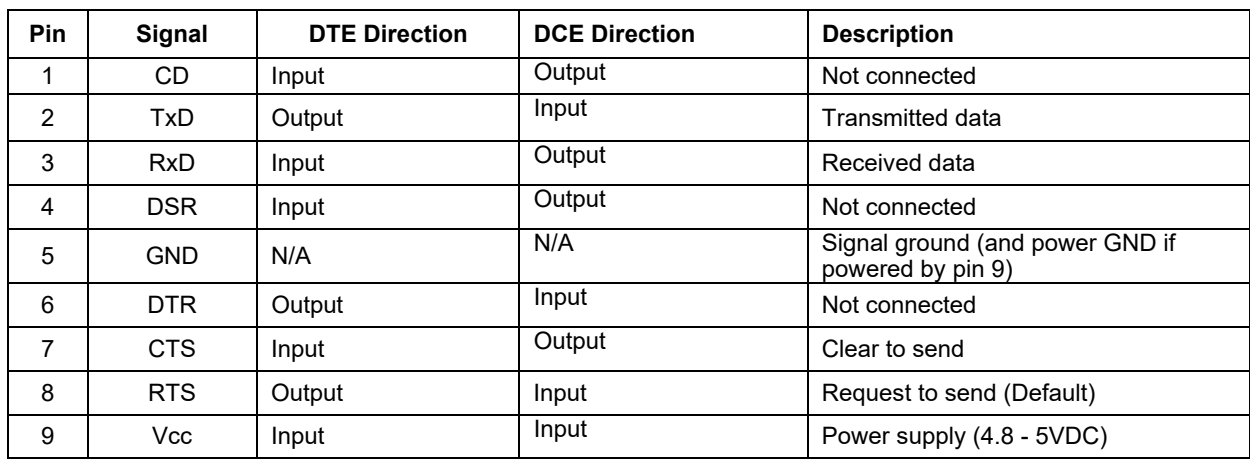

Remarks: The default hardware flow control is CTS/RTS.

## Federal Communications Commission (FCC) Statement

#### RADIO FREQUENCY INTERFERENCE STATEMENT

This equipment has been tested and found to comply with the limits for a Class B digital device, pursuant to Part 15 of the FCC rules. These limits are designed to provide reasonable protection against harmful interference in a residential installation. This equipment generates, uses and can radiate radio frequency energy and if not installed and used in accordance with the instructions, may cause harmful interference to radio communications. However, there is no guarantee that interference will not occur in a particular installation. If this equipment does cause harmful interference to radio or television reception, which can be determined by turning the equipment off and on, the user is encouraged to try correcting the interference by one or more of the following measures:

- Reorient the receiving antenna.
- Increase the separation between the equipment and receiver.
- Connect the equipment into and outlet on a circuit different from that to which the receiver is connected.
- Consult the dealer or an experienced radio/TV technician for help.

- Warning: A shielded-type power cord is required in order to meet FCC emission limits and also to prevent interference to the nearby radio and television reception. It is essential that only the supplied power cord be used.

You are cautioned that changes or modifications not expressly approved by the party responsible for compliance could void your authority to operate the equipment.

The information contained in this document is subject to change without notice.

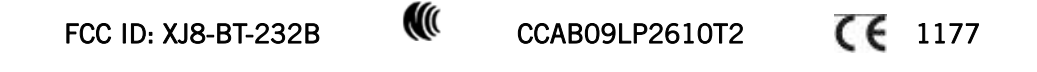